## $6-2(2)$ .  $-2$

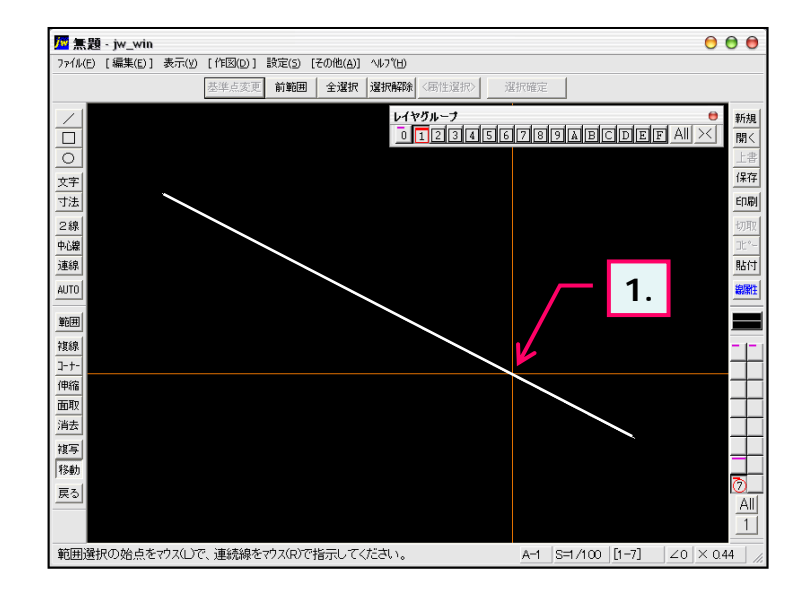

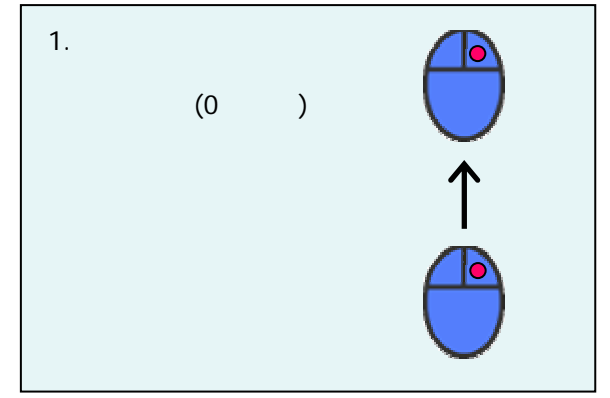

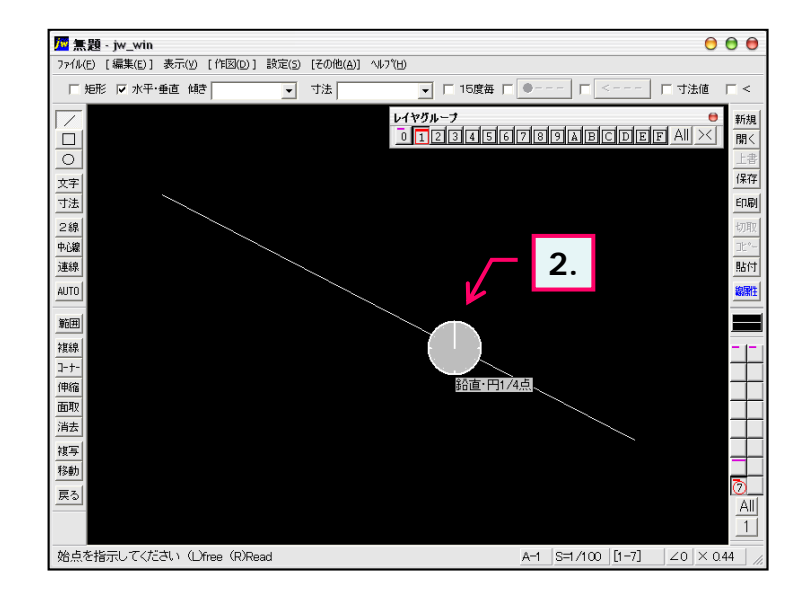

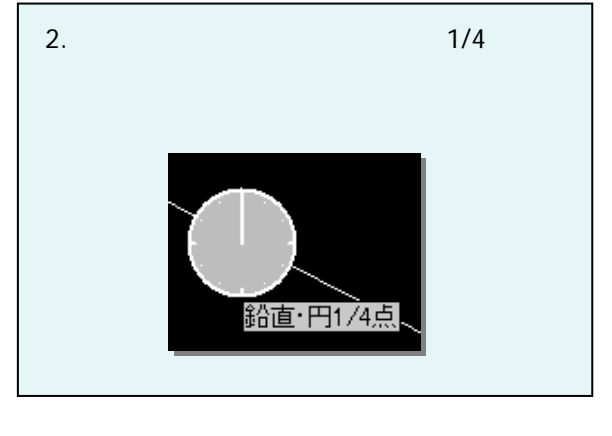

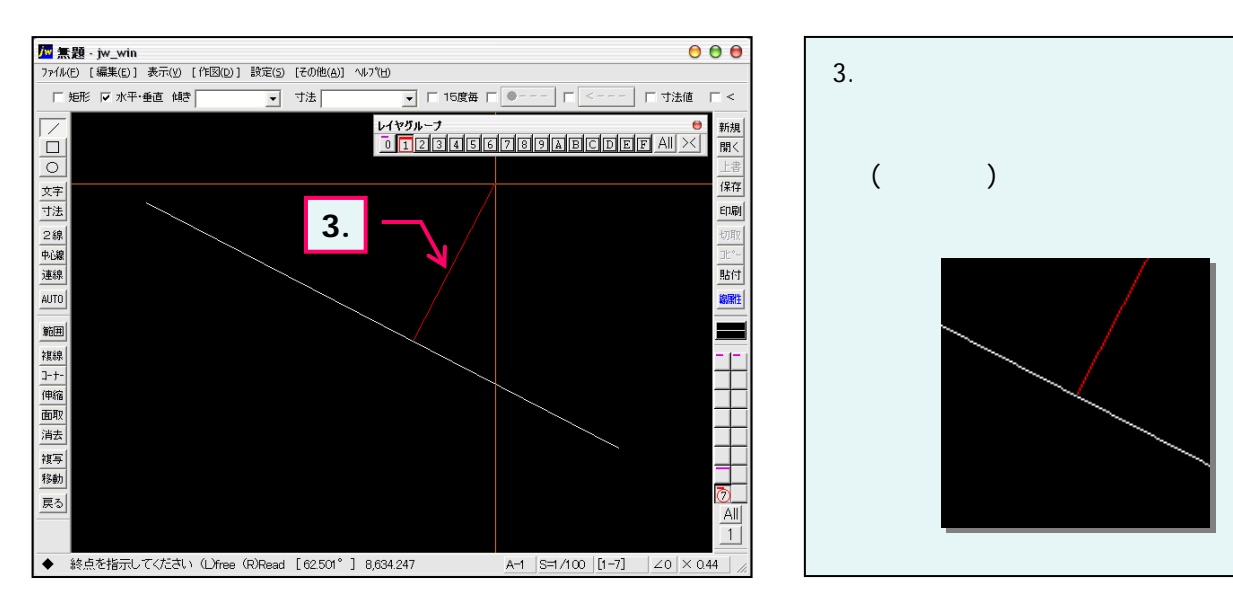

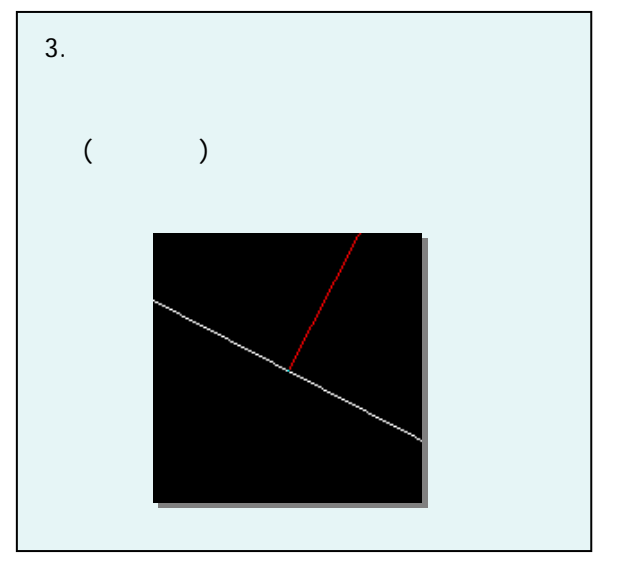